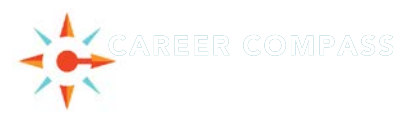

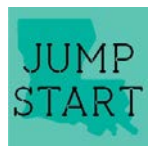

## **VIRTUAL WORKPLACE EXPERIENCE NEPRIS SESSION REQUEST TEMPLATES**

## *Use the following Nepris request templates for your VWE mentor interactions.*

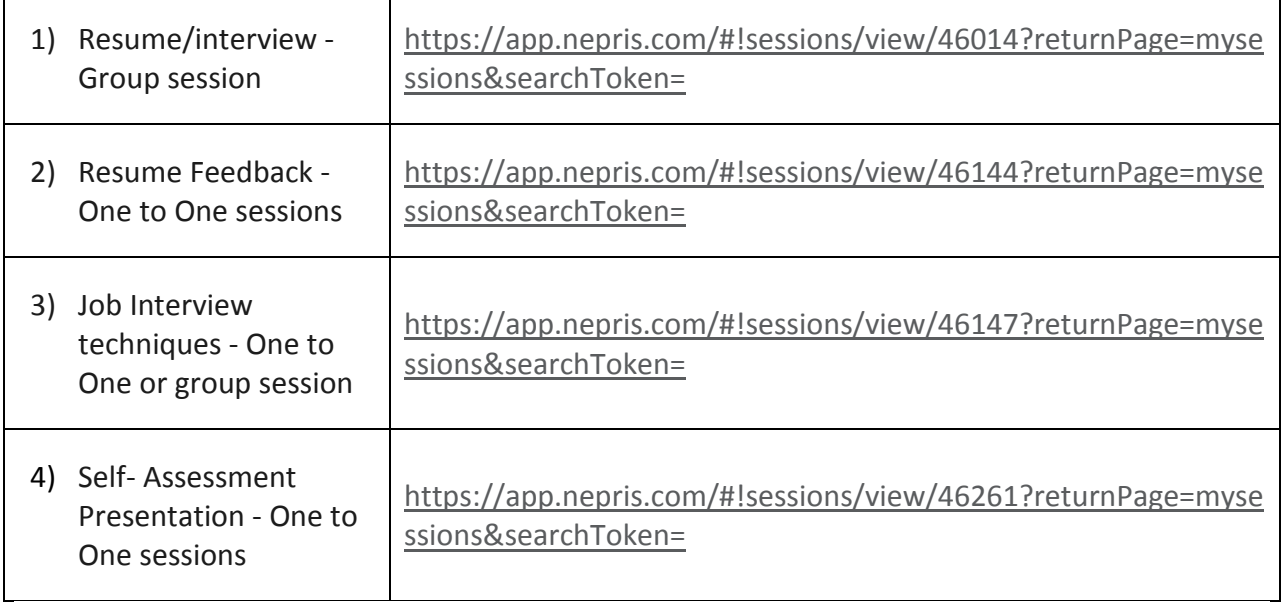

## **Next steps:**

Copy the Session request then edit it in the following ways.

- 1) Set Preference tab choose "Industry Preference" based on the student's career interest.
- 2) Attach the appropriate "Documents" (resume, informative job interview questions, etc…)
- 3) Schedule the session at least 3 weeks in advance.
- 4) Test all equipment prior to session launch.

These were created these templates to save you time. However, you are free to develop you own requests.